## 県ジュニアについて

お盆期間は、メール配信で必要なお知らせを発信します。

台風に伴い、県ジュニアは日程変更が予想されます。参加者で未登録者 は速やかにメール配信を登録してください。

## メール配信を登録する方法

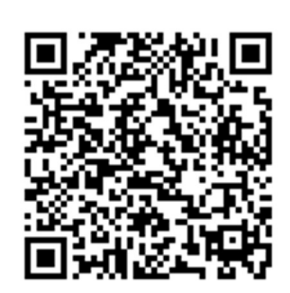

(1)空メールを送信してください。しばらくすると返 信メールが届きます。

(2) 返信メール内のリンクから入力フォームへ飛びま す。

(3)必要事項を入力し、登録完了となります。

※ QR コードが読み取れない場合は、以下に空メールを 送信してください。同様な流れで登録手続きが進みま

す。

tenniskyoukai@loco2008.jp